### <<Oracle8i SQL Server>>

<< Oracle&i SQL Server2000 >>

- 13 ISBN 9787505369726
- 10 ISBN 7505369725

出版时间:2001-8

页数:404

字数:624

extended by PDF and the PDF

http://www.tushu007.com

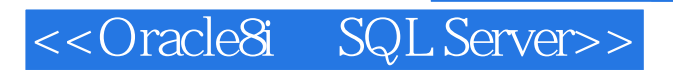

Oracle SQL Server

 $4$ 

制和工作原理;讨论了在两个数据库之间进行移植的技术问题,并介绍了Oracle公司和Microsoft公司

```
\mathbf{1}1.11.1.11.1.21.1.31.1.41.1.5
1.1.61.21.2.1 Oracle&i
1.2.2 Microsoft SQL Server 2000
1.3
  \overline{c}2122 Oracle
221 Oracle
222
223
224
225
226
23 SQL Server
231
232
233
234
24
  3
3131.131.2
            Windows 2000
32
        Oracle
321
322
323 Oracle
33
        SQL Server
331
332
333 SQL Server
34
  \overline{4}4.1 Oracle
4.1.1 Oracle
```
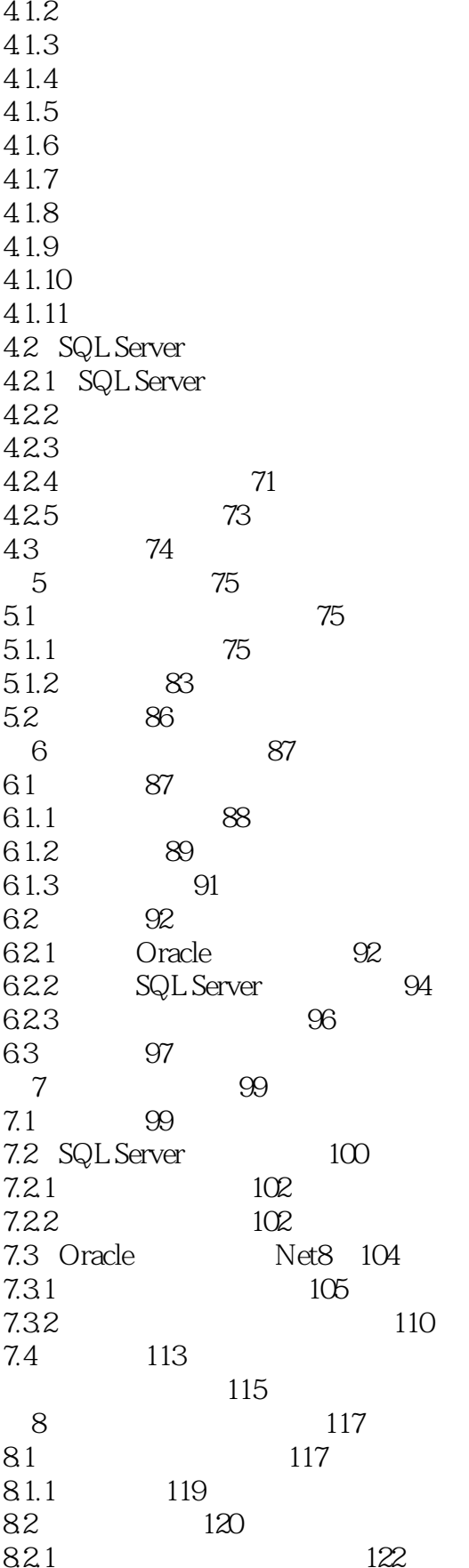

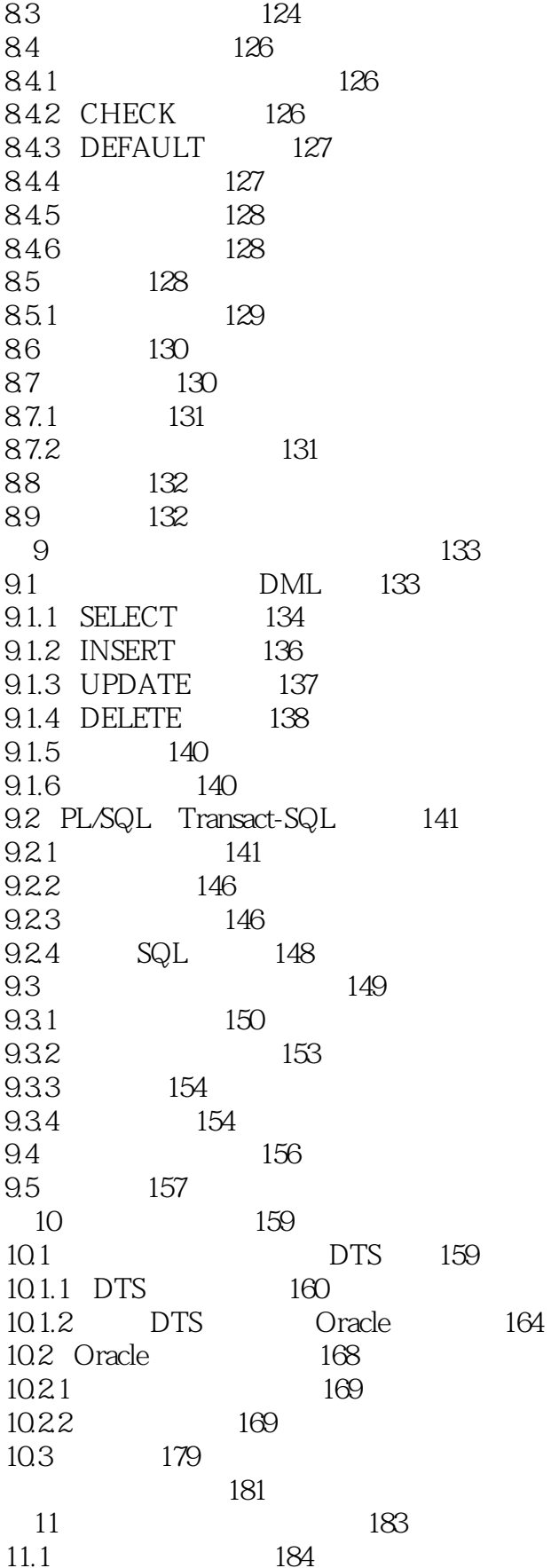

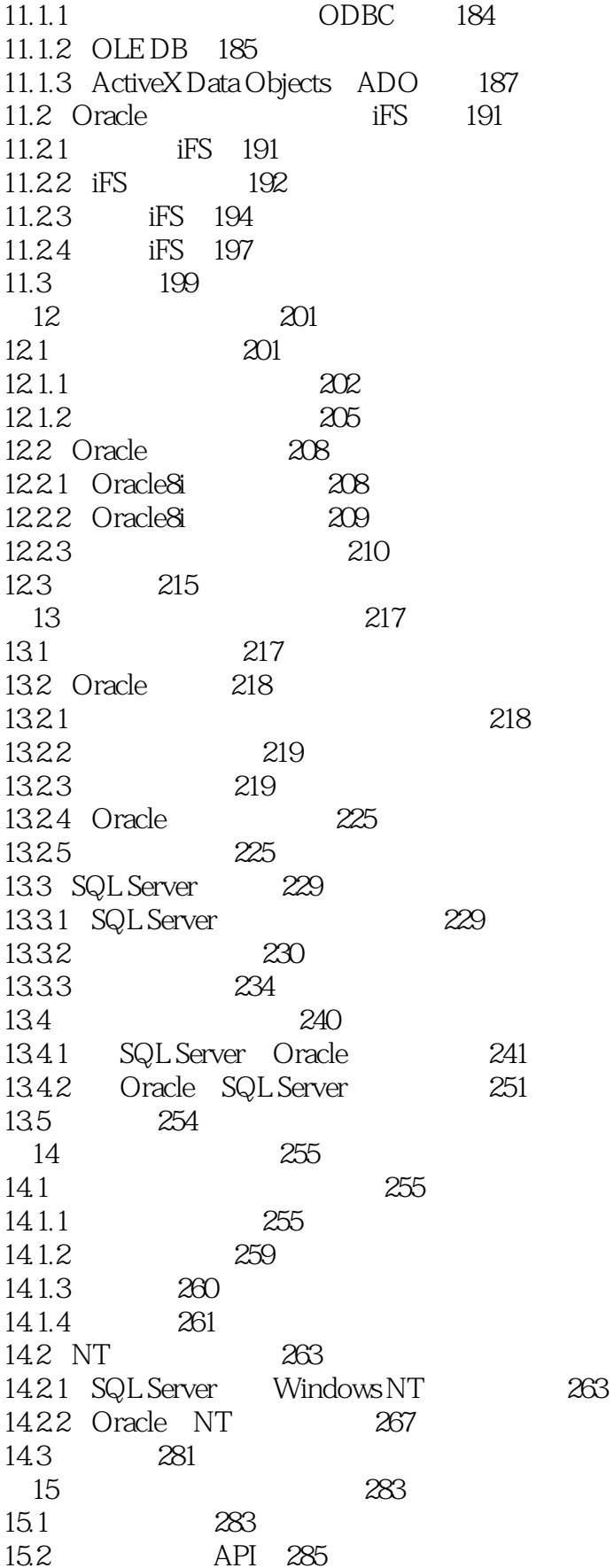

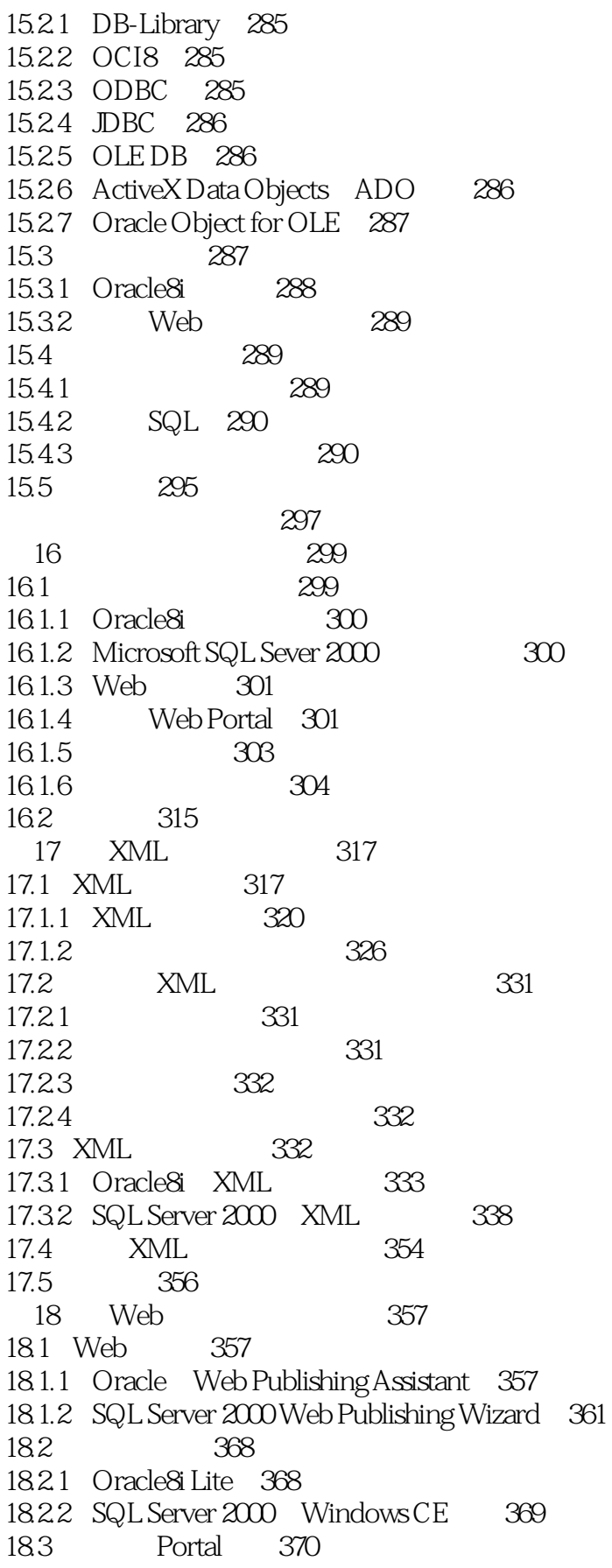

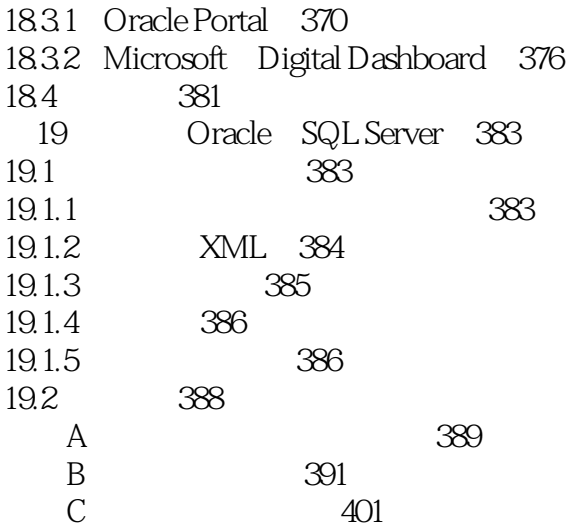

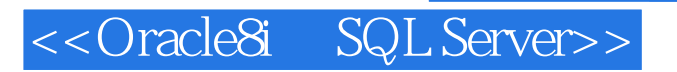

本站所提供下载的PDF图书仅提供预览和简介,请支持正版图书。

更多资源请访问:http://www.tushu007.com

, tushu007.com